#### **Declarative Languages**

## Declarative Programming

In  $\ensuremath{\mbox{declarative languages}}$  such as SQL & Prolog:

· A "program" is a description of the desired result

 $\,{}^{\scriptscriptstyle \bullet}\!\!$  The interpreter figures out how to generate the result

In imperative languages such as Python & Scheme:

• A "program" is a description of computational processes

• The interpreter carries out execution/evaluation rules create table cities as select 38 as latitude, 122 as longitude, "Berkele select 42, 71, "Cambrid; select 45, 93, "Minneapo

Cities:

latitude

38

Berkeley

| ey" as name union | west coast | Berkeley    |
|-------------------|------------|-------------|
| dge" union        | other      | Minneapolis |
| polis";           |            |             |

select "west coast" as region, name from cities where longitude >= 115 union select "other", name from cities where longitude < 115;

# SQL Overview

The SQL language is an AMSI and ISO standard, but DBMS's implement custom variants  $\cdot A$  select statement creates a new table, either from scratch or by projecting a table A create table statement gives a global name to a table
-Lots of other statements exist: analyze, delete, explain, insert, replace, update, etc.

·Most of the important action is in the select statement

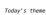

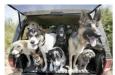

#### Database Management Systems

 ${\tt Database\ management\ systems\ (DBMS)\ are\ important,\ heavily\ used,\ and\ interesting!}$ A table is a collection of records, which are rows that have a value for each column

|                                   |          |           | ,           | · ) |                                |
|-----------------------------------|----------|-----------|-------------|-----|--------------------------------|
| A table has columns and rows      | Latitude | Longitude | Name        | <   | A column has a name and a type |
| Cottainis and Tows                | 38       | 122       | Berkeley    |     | name and a type                |
| A row has a value for each column | 42       | 71        | Cambridge   |     |                                |
| Tor each cotumn                   | 45       | 93        | Minneapolis |     |                                |
| i,                                |          |           | `           | 77  |                                |

The Structured Query Language (SQL) is perhaps the most widely used programming language SOL is a declarative programming language

Structured Query Language (SQL)

# Getting Started with SQL

Install sqlite (version 3.8.3 or later): http://sqlite.org/download.html Use sqlite online: code.cs61a.org/sql

#### Selecting Value Literals

select "eisenhower"

A select statement always includes a comma-separated list of column descriptions A column description is an expression, optionally followed by as and a column name select [expression] as [name], [expression] as [name], ...

Selecting literals creates a one-row table

The union of two select statements is a table containing the rows of both of their results

select "delano" as parent, "herbert" as child;union
select "abraham" , "barack" union
select "abraham" , "clinton" union
select "fillmore" , "abraham" union
select "fillmore" , "delano" union
select "fillmore" , "grover" union

, "fillmore";

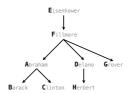

## **Projecting Tables**

Arithmetic

#### Naming Tables

SQL is often used as an interactive language

The result of a select statement is displayed to the user, but not stored A create table statement gives the result a name

create table [name] as [select statement];

# create table parents as select "delano" as parent, "herbert" as child union select "abraham" , "barack" union select "fillmore" , "abraham" union select "fillmore" , "delano" union select "fillmore" , "grover" union select "eisenhower" , "fillmore";

#### Parente

| i di circo |          |  |
|------------|----------|--|
| Parent     | Child    |  |
| abraham    | barack   |  |
| abraham    | clinton  |  |
| delano     | herbert  |  |
| fillmore   | abraham  |  |
| fillmore   | delano   |  |
| fillmore   | grover   |  |
| eisenhower | fillmore |  |

## Select Statements Project Existing Tables

A select statement can specify an input table using a from clause

A subset of the rows of the input table can be selected using a where clause An ordering over the remaining rows can be declared using an order by clause Column descriptions determine how each input row is projected to a result row

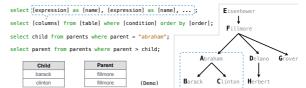

## Arithmetic in Select Expressions

In a select expression, column names evaluate to row values

Arithmetic expressions can combine row values and constants

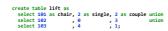

select chair, single + 2 \* couple as total from lift;

| chair | total |
|-------|-------|
| 101   | 6     |
| 102   | 6     |
| 103   | 6     |

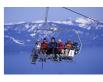

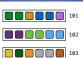

#### Discussion Question

Given the table **ints** that describes how to sum powers of 2 to form various integers

```
able ints that describes how to sum powers of 2 to form various intercreate table ints as select "zero" as word, 0 as one, 0 as two, 0 as four, 0 as eight union select "one" , 1 , 0 , 0 , 0 union select "two" , 0 , 2 , 0 , 0 union select "three" , 1 , 2 , 0 , 0 union select "four" , 0 , 0 , 4 , 0 union select "four" , 1 , 0 , 4 , 0 union select "six" , 1 , 0 , 4 , 0 union select "six" , 0 , 4 , 0 union select "six" , 0 , 3 , 4 , 0 union select "six" , 0 , 3 , 4 , 0 union select "six" , 0 , 3 , 4 , 0 union select "six" , 0 , 3 , 3 union select "nine" , 1 , 0 , 0 , 8 ;
```

(Demo)

(A) Write a select statement for a two-column table of the word and value for each integer

(B) Write a select statement for the **word** names of the powers of two

| word  | value |
|-------|-------|
| zero  | 0     |
| one   | 1     |
| two   | 2     |
| three | 3     |
|       |       |

| word  |
|-------|
| one   |
| two   |
| four  |
| eight |

## Reminder: John the Patriotic Dog Breede

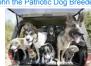

|      |       |         | to the last |
|------|-------|---------|-------------|
| FATE | TABLE | parents | AS          |

SELECT "eisenhower"

| CREATE TABLE parents | AS                        |       |
|----------------------|---------------------------|-------|
| SELECT "abraham" AS  | parent, "barack" AS child | UNION |
| SELECT "abraham"     | , "clinton"               | UNION |
| SELECT "delano"      | , "herbert"               | UNION |
| SELECT "fillmore"    | , "abraham"               | UNION |
| SELECT "fillmore"    | , "delano"                | UNION |
| SELECT "fillmore"    | , "grover"                | UNION |

, "fillmore";

| Child    |
|----------|
| barack   |
| clinton  |
| herbert  |
| abraham  |
| delano   |
| grover   |
| fillmore |
|          |

Aliases and Dot Expressions

#### Joining Tables

#### Joining Two Tables

Two tables A & B are joined by a comma to yield all combos of a row from A & a row from B

```
Work darkes A & B are juined by a comman to yield at CREATE TABLE dogs AS
SELECT "abraham" AS name, "long" AS fur UNION
SELECT "fultnon", "long" UNION
SELECT "delano", "long" UNION
SELECT "filenoneer", "short" UNION
SELECT "filenoneer", "curly" UNION
SELECT "forover", "short" UNION
SELECT "herbert", "curly";
                                                                                                                                                                          F
   CREATE TABLE parents AS
SELECT "abraham" AS parent, "barack" AS child UNION
SELECT "abraham" , "clinton" UNION
...;
                                                                                                                                                  IAI IDI G
                                                                                                                                              B | C | H
Select the parents of curly-furred dogs
  SELECT parent FROM parents, dogs | WHERE child = name AND fur = "curly";
```

# Joining a Table with Itself

Two tables may share a column name; dot expressions and aliases disambiguate column values SELECT [columns] FROM [table] WHERE [condition] ORDER BY [order];

[table] is a comma-separated list of table names with optional aliases Select all pairs of siblings

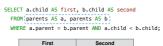

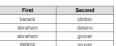

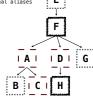

#### Example: Grandparents

 $\label{thm:continuous} \mbox{Which select statement evaluates to all grandparent, grandchild pairs?}$ 

- 1 SELECT a.grandparent, b.child FROM parents AS a, parents AS b  $\label{eq:where b.parent} \mbox{ WHERE b.parent} = \mbox{a.child;}$
- 2 SELECT a.parent, b.child FROM parents AS a, parents AS b WHERE a.parent = b.child;
- 3 SELECT a.parent, b.child FROM parents AS a, parents AS b
  WHERE b.parent = a.child;
- 4 SELECT a.grandparent, b.child FROM parents AS a, parents AS b WHERE a.parent = b.child;
- 5 None of the above

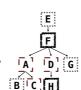

Example: Dog Triples

Numerical Expressions

#### Joining Multiple Tables

Multiple tables can be joined to yield all combinations of rows from each

```
CREATE TABLE grandparents AS

SELECT a.parent AS grandog, b.child AS granpup

FROM parents AS a, parents AS b

WHERE b.parent = a.child;

Select all grandparents with the same fur as their grandchildren

Which tables need to be joined together?

SELECT grandog FROM grandparents, dogs AS c, dogs AS d

WHERE grandog = c.name AND

granpup = d.name AND

c.fur = d.fur;
```

## Fall 2014 Quiz Question (Slightly Modified)

Write a SQL query that selects all possible combinations of three different dogs with the same fur and lists each triple in *inverse* alphabetical order

```
CREATE TABLE dogs AS
SELECT "abraham" AS name, "long" AS fur UNION
SELECT "barack" , "short" UNION
...;

CREATE TABLE parents AS
SELECT "abraham" AS parent, "barack" AS child UNION
SELECT "abraham" AS parent, "clinton" UNION

Expected output:

delano|clinton|abraham
grover|eisenhower|barack

(Demo)
```

# Numerical Expressions

```
Expressions can contain function calls and arithmetic operators

[expression] AS [name], [expression] AS [name], ...]

SELECT [columns] FROM [table] WHERE [expression] ORDER BY [expression];

Combine values: +, -, *, /, %, and, or

Transform values: abs, round, not, -

Compare values: <, <=, >, >=, <>, !=, =
```

(Demo)

## String Expressions

#### String Expressions

String values can be combined to form longer strings

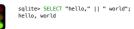

Basic string manipulation is built into SQL, but differs from  $\operatorname{Python}$ 

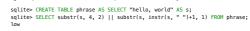

Strings can be used to represent structured values, but doing so is rarely a good idea

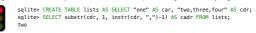

(Demo)